## SAP ABAP table /RPM/TS\_PD\_BUCKET\_API {PD Bucket API}

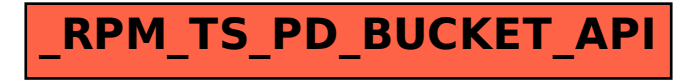